## Tip and Tricks

# Searching SPI's **Therapist Directory**

The directory is a growing database of therapists who have completed courses offered through SPI. Please use these tips and tricks for an optimal search.

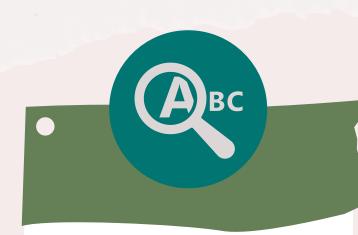

### **Use Keyword** Search

In the **Search Listings** text box, use specific words to find SP therapists who specialize in certain topics and issues.

#### Search Listings

- Client Focus
- Sessions Offered Price
- Issues
- Gender
- · Ethnicity
- Faith

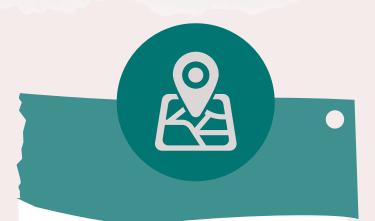

### **Use Location** Search

Use the **Location** text box, Google Map, or Dropdown Menus to search for therapists in your location.

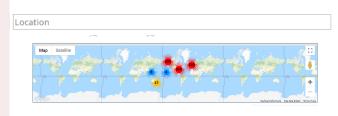

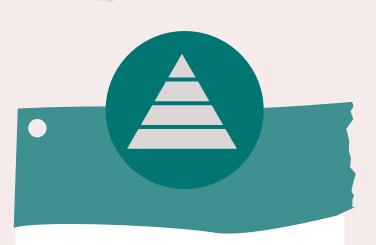

# **Highest Level** Completed

Select your preferred Highest Level Completed by clicking on the Completion Categories above the map.

1-Trauma Themes Completed (661) 2-Developmental Injury Completed

3-Advanced Integration Completed SP Certification Completed (233) (242)

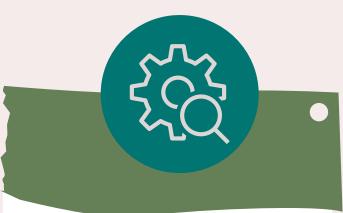

### **Advanced** Search

Need more detailed options? Use the Advanced Search to sort though listing by selecting multiple options at once.

Find Listings

Advanced Search

View All Listings Add Listing